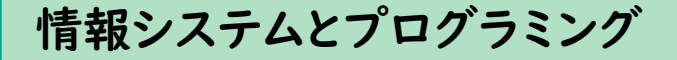

# 単体テスト

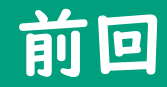

#### システム全体を2つに分割してそれぞれ作成することに

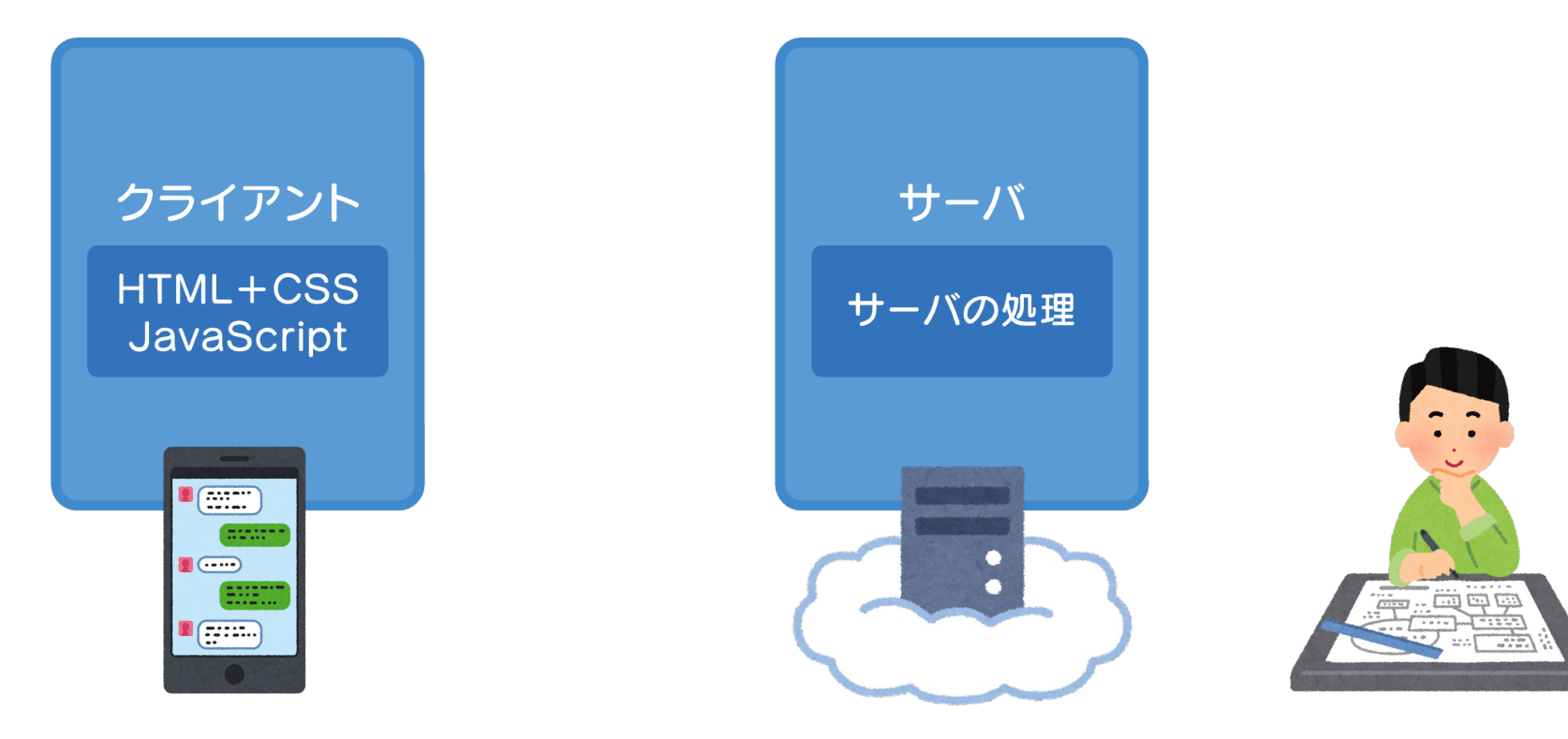

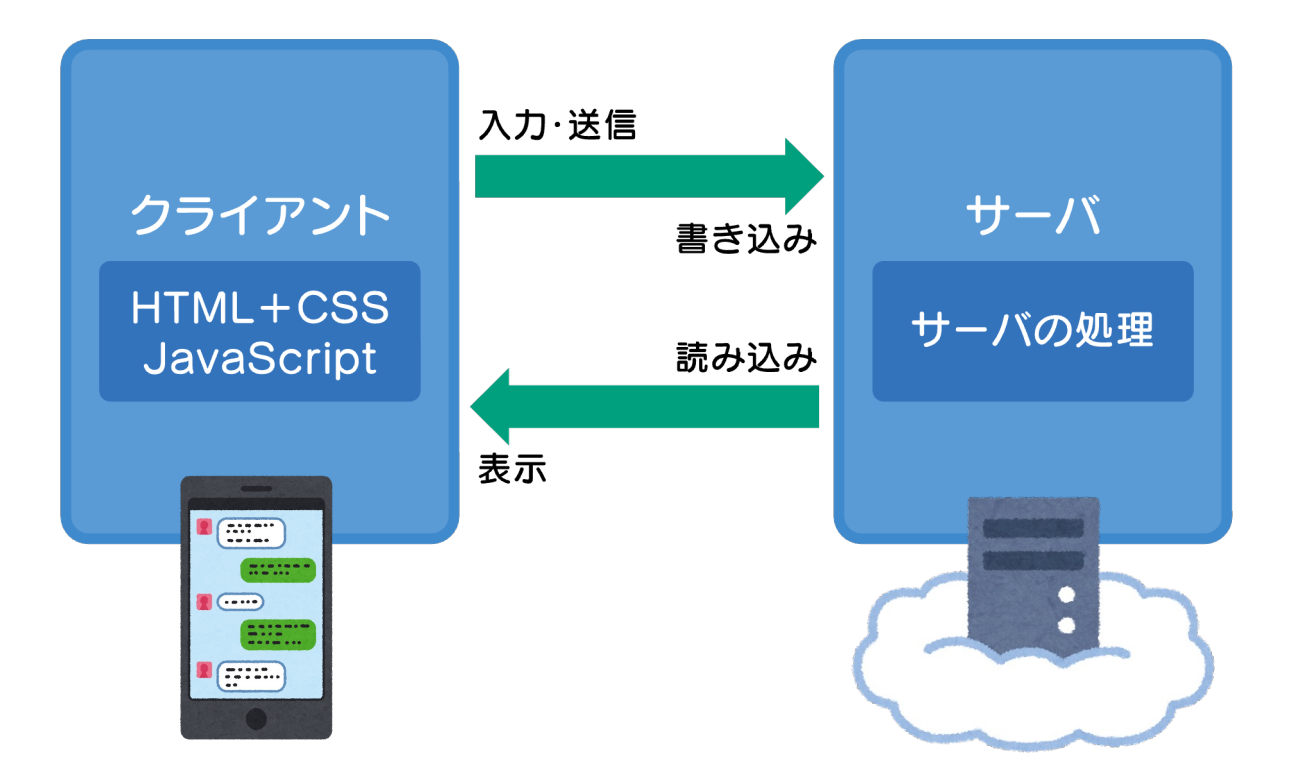

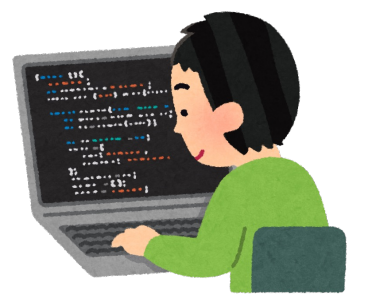

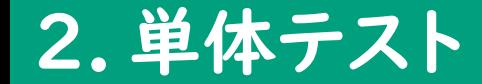

# ●ホワイトボックステスト →すべての命令を少なくとも1回は実行する

## ● ブラックボックステスト

l同値分割

→入力データをいくつかの領域に分割し、分割された 領域にある値は、どれをテストしても同じ

l境界値分割

→境界値となるものでそれぞれが有効か無効かを テスト

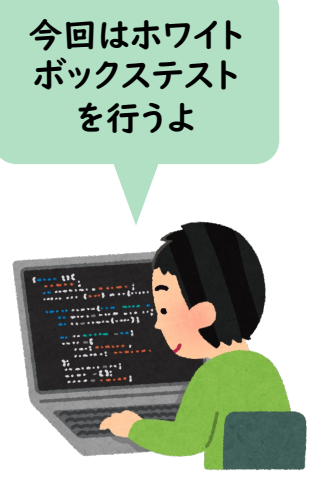

## 2.単体テスト

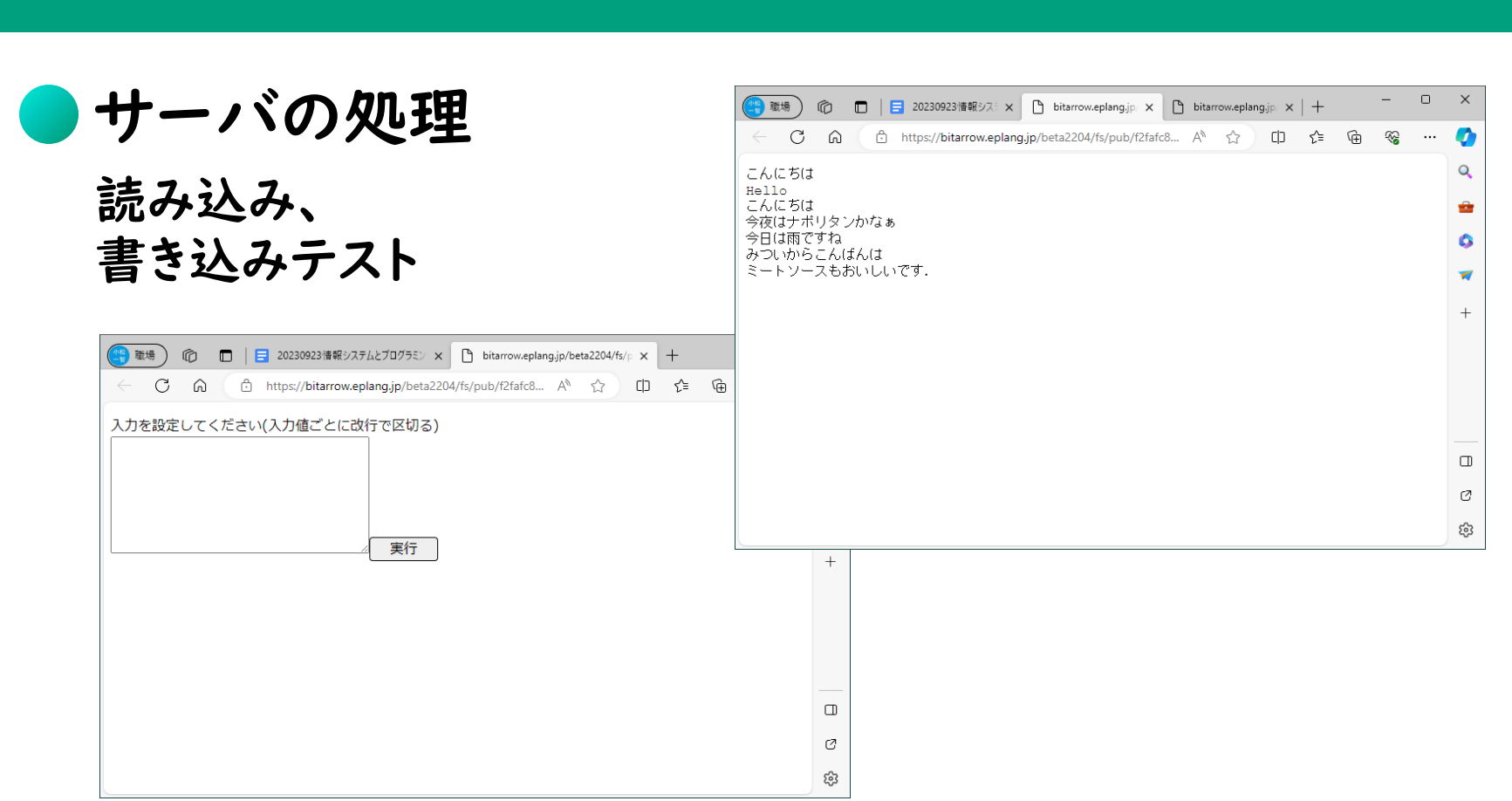

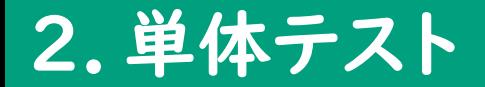

**O**HTML+CSS **Javascript** 読み込み、 書き込みテスト

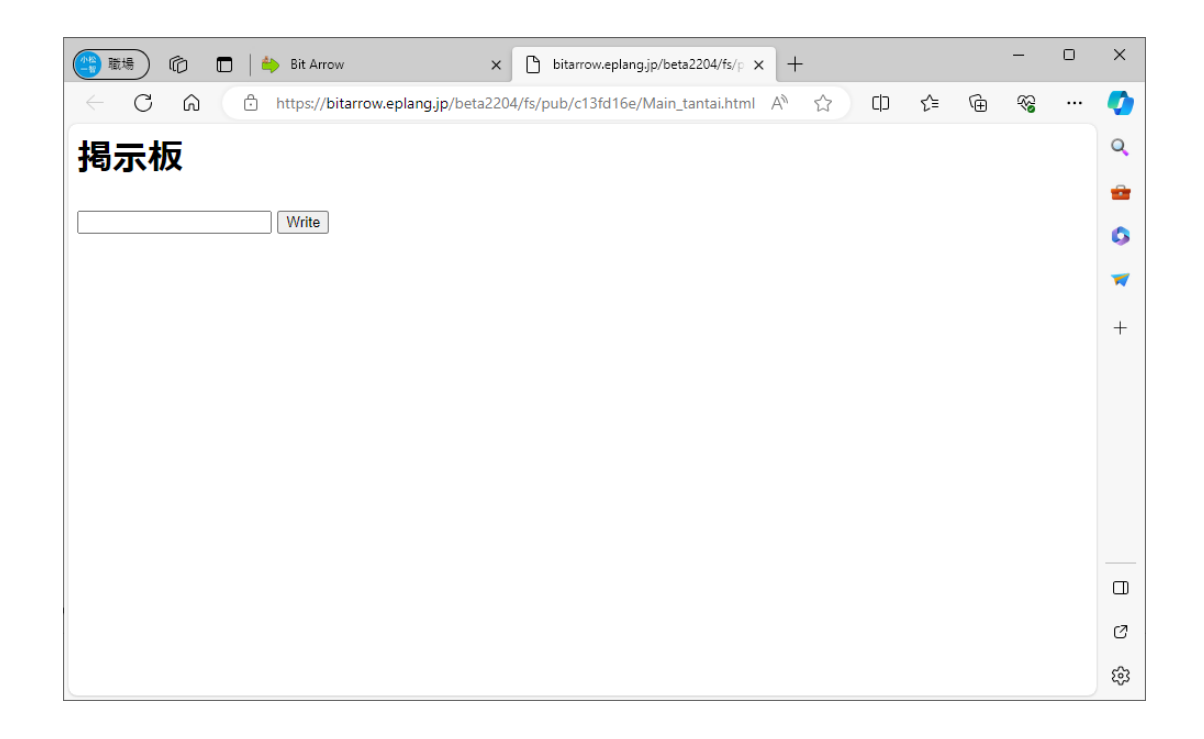

3.デバッグ

#### 思った通りの動作をしなかったら・・・?

●エラーの状況を確認してみよう どんなときにエラーになるのかな?

→仮説をたてる

### ●プログラムを確認し、エラーとなる箇所を確認してみよう

#### ●テストケースの設計をしてみよう

## 4.次回に向けて

## ●今回実施したものは、分割したそれぞれのテスト →単体テスト

## ● 単体で問題なく動作したとしても、システム全体 として動作するかはわからない

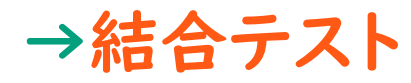

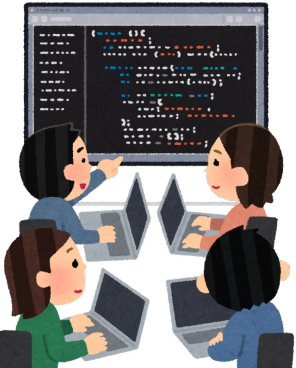